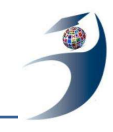

- 3. Лучко М. Р., Адамик О. В. Інформаційні системи і технології в обліку й аудиті: Навчальний посібник / М. Р. Лучко, О. В. Адамик. – Тернопіль: ТНЕУ, 2016. – 252 с. Режим доступу: http://dspace.tneu.edu.ua/handle/316497/10116.
- 4. Лучко, М. Р., Хорунжак, Н.М. Організація інформаційних систем і технологій обліку в бюджетних установах. Навчальний посібник / М. Р. Лучко, Н.М. Хорунжак Н. Г. – Тернопіль: Видавець Стародубець В.О. 2002. –178 с.
- 5. Яцишин, С. Р. Інформаційні потоки системи бухгалтерського обліку в управлінні підприємством / Світлана Яцишин // Актуальні проблеми розвитку економіки в умовах глобалізації : матеріали Міжнародної науково-практичної конференції [Тернопіль – Чортків, 26-27 квітня 2012 р.] – Чортків, 2012. – С. 381-383. Режим доступу: [http://dspace.tneu.edu.ua/handle/316497/17096.](http://dspace.tneu.edu.ua/handle/316497/17096)
- 6. Хорунжак, Н. М. Модернізація системи обліку бюджетних установ на основі комп'ютерних технологій: умови та принципи / Н. М. Хорунжак // Сталий розвиток економіки. – 2013. – №3 (20). – С. 251–256. Режим доступу: http://dspace.tneu.edu.ua/handle/316497/16276.

**Ющенко Н. Л.,** к. е. н., доцент, кафедра бухгалтерського обліку, оподаткування та аудиту, Чернігівський національний технологічний університет, м. Чернігів, Україна

# **ІНФОРМАЦІЙНІ ТЕХНОЛОГІЇ ПРИЙНЯТТЯ РІШЕНЬ ЗА НЕДЕТЕРМІНОВАНИХ УМОВ**

Досягнення високоефективної діяльності в усіх сферах – важлива передумова забезпечення економічного зростання, підвищення до рівня європейських стандартів життя та виходу України на провідні позиції у світі, що є метою Стратегії сталого розвитку «Україна – 2020» [1]. Потреба суспільства в ефективних змінах правового, інституційного, фінансового, організаційного та змістовного характеру з помітними для нього результатами робить необхідними посилення інституційної спроможності системи державного управління та подальшу розбудову демократії у процесі здійснення секторальних реформ в Україні, які водночас мають узгоджуватися з проголошеним на глобальному рівні стратегічним завданням забезпечення сталого розвитку, що передбачає знаходження балансу між економічною, екологічною та соціальною складовими розвитку на фоні забезпечення миру та соціальної злагоди. Наслідками проведення реформ в Україні повинні стати зрушення, пов'язані зі зменшенням нерівності та реальним забезпеченням соціальної справедливості, верховенство права та викорінення корупції [2, с. 18].

Рішення на всіх рівнях ієрархії управління повинні відповідати вимогам обґрунтованості, цілеспрямованості, законності, ефективності, своєчасності, комплексності. Крім того, при виборі рішень слід враховувати такі аспекти як правовий, соціальний, економічний, екологічний, політичний, організаційний, психологічний, науковий, технічний, технологічний та ін. [3].

Залежно від зв'язку між альтернативними варіантами дій та наслідками задачі прийняття рішень можуть бути розподілені на детерміновані – коли наслідок однозначно визначається обраним планом дій, тобто коли вибір одного з допустимих планів дій приводить лише до одного з множини можливих наслідків; та недетерміновані – коли вибір

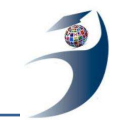

одного з допустимих планів дій може приводити до кількох з множини можливих наслідків, причому конкретний наслідок визначатиметься залежно від стану, в якому перебуватиме зовнішнє середовище. У разі недетермінованості розрізняють задачі прийняття рішень в умовах невизначеності – коли розподіл ймовірностей на множині можливих станів природи або на множині можливих наслідків невідомий; задачі прийняття рішень в умовах ризику – коли розподіл ймовірностей на множині можливих станів природи чи множині можливих наслідків або відомий, або може бути оцінений.

Можливість приймати ефективні і своєчасні управлінські рішення в таких умовах надають сучасні інформаційні системи і технології, що базуються на застосуванні математичного, програмного і апаратного забезпечення. Знання особливостей, переваг та недоліків різноманітних процедур і технологій прийняття рішень (табл. 1) дозволяє обирати належний спосіб дій у конкретних проблемних ситуаціях [4].

Таблиця 1

## **Порівняльна характеристика програмних продуктів для аналітичних потреби менеджерських структур при ухваленні управлінських рішень за недетермінованих умов**

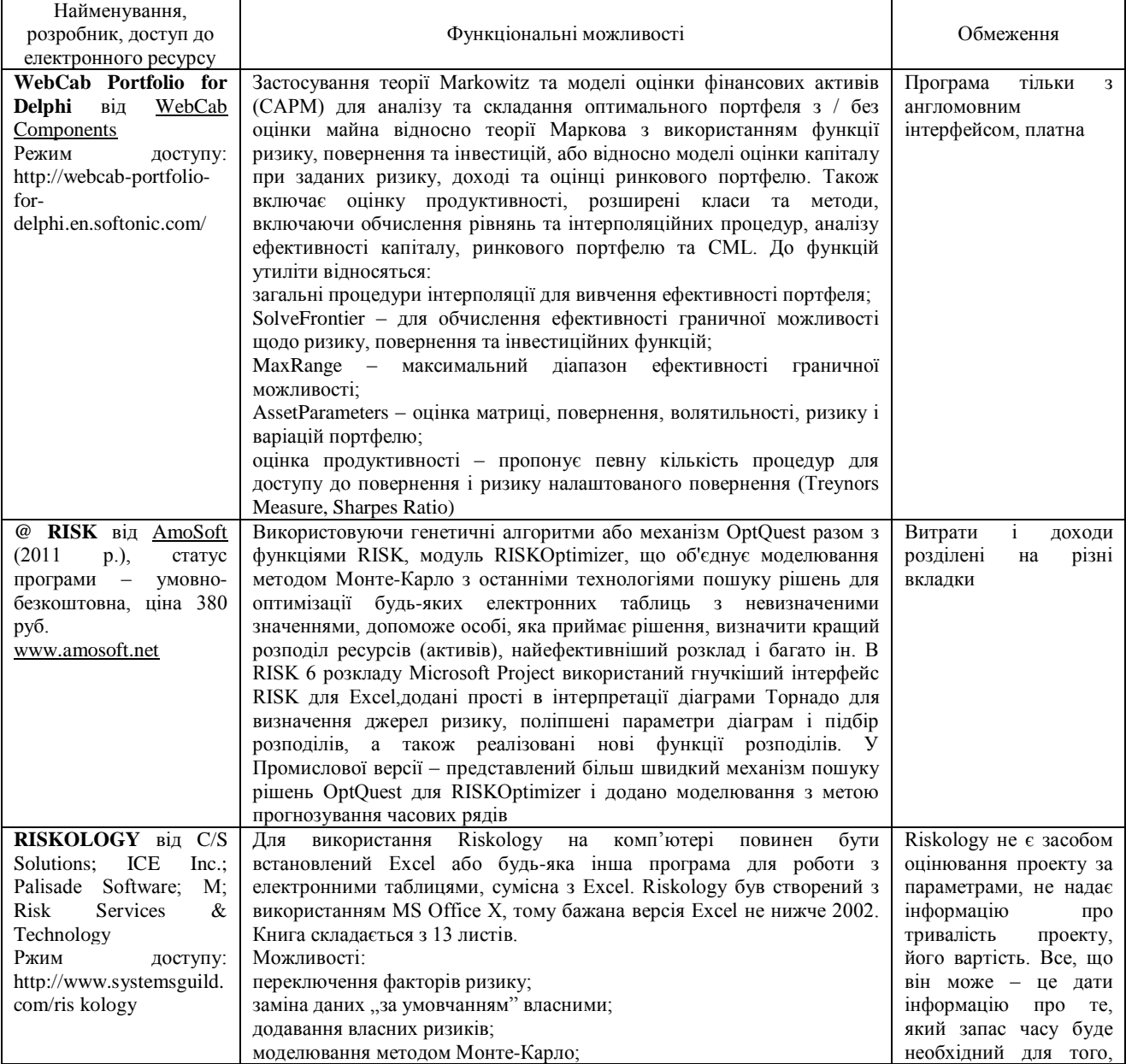

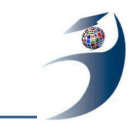

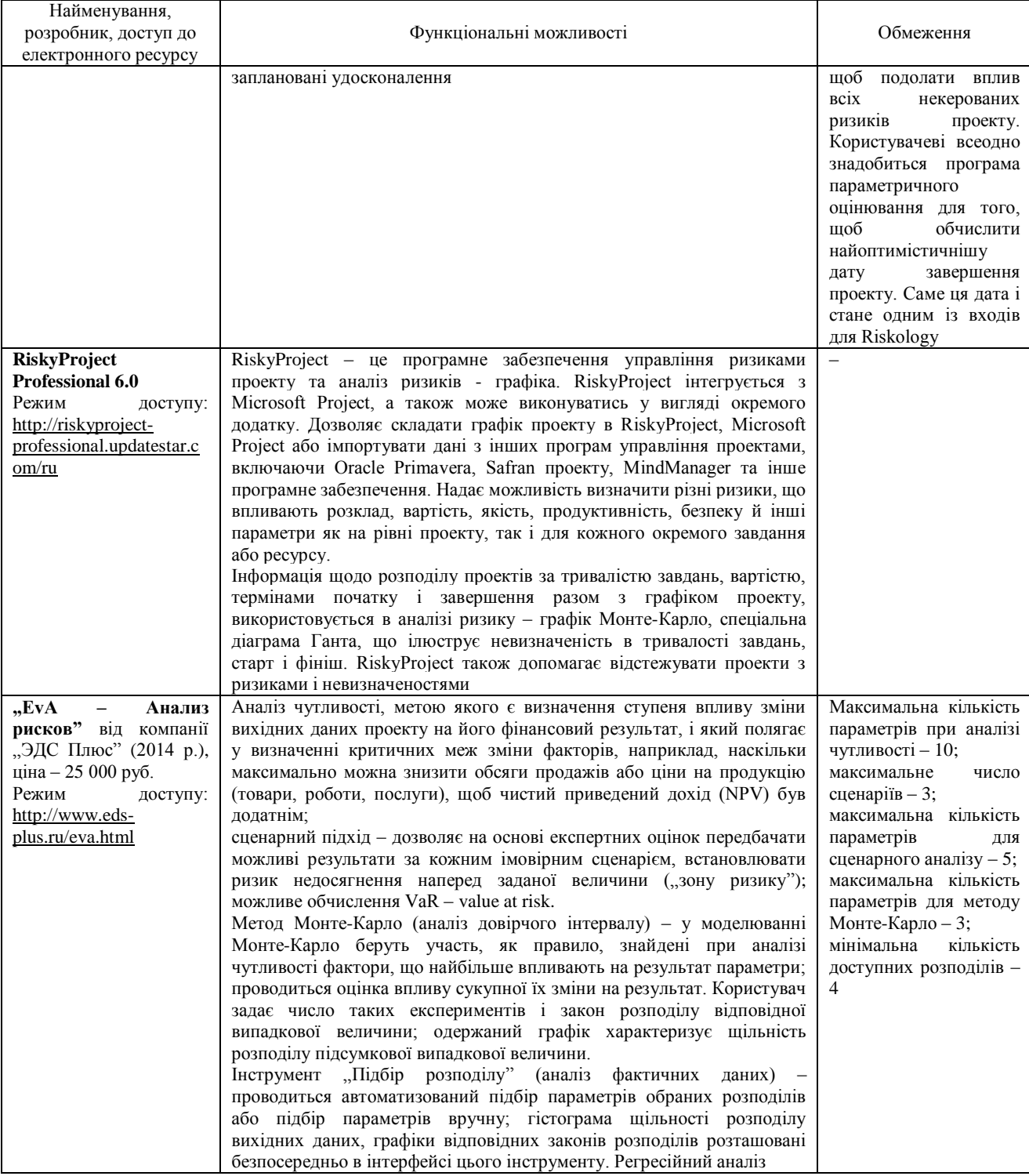

Застосування систем підтримки прийняття рішень дозволяє суб'єкту управління підвищити ефективність прийняття рішень завдяки моделюванню та автоматизації інформаційних процедур. Однак, якими б досконалими не були інформаційні технології, вони не здатні повністю замінити людину [5]. Неможливо приймати ефективні рішення, опираючись тільки на формальні наукові методи. Наука і технічні засоби з одного боку, а досвід, знання та інтуїція особи, яка приймає рішення, – з другого, мають поєднуватися і доповнювати одне одного, тобто справджуватися відомий принцип зовнішнього доповнення.

Список використаних джерел

- 1. Стратегія сталого розвитку «Україна 2020» : Указ Президента Україні №5/2015 від 12.01.2015 р. [Електронний ресурс]. – Режим доступу: [http://zakon4.rada.gov.ua/laws/show/5/2015](http://zakon4.rada.gov.ua/laws/show/5/2015%202)
- 2. Цілі розвитку тисячоліття Україна: 2000-2015. Національна доповідь. Київ, 2015. 125 с. [Електронний ресурс]. – Режим доступу [http://un.org.ua/images/stories/docs/2015\\_MDGs\\_Ukraine\\_Report\\_ukr.pdf](http://un.org.ua/images/stories/docs/2015_MDGs_Ukraine_Report_ukr.pdf)
- 3. Ющенко, Н. Л. Економіко-математичні моделі в управлінні та економіці : навч. посіб. [для студ. вищ. навч. закл.] / Н. Л. Ющенко. – Чернігів : Черніг. нац. технол. ун-т, 2016. – 278 с. – 16,2 ум. друк. арк., ISBN 978-966-7496-84-5
- 4. Ющенко, Н. Л. Моделі і методи аналізу вигід і витрат у прийнятті рішень / Н. Л. Ющенко, А. М. Міщенко // Вісник Хмельницького національного університету. Серія "Економічні науки": науковий журнал / Хмельн. нац. ун-т. – Хмельницький : Хмельн. нац. ун-т, 2016.  $-$  No 2, T. 1 (234). – C. 97-104.
- 5. Кігель, В. Р. Математичні методи ринкової економіки : навч. посіб. / Кігель В. Р. К. : Кондор, 2003. – 158 с.